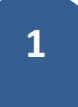

# Retrospectiva Recursos Desenvolvidos em 2.014

Documento técnico para referência rápida dos desenvolvimentos mais recentes

A Byte Factory criou diversos recursos de comunicação que podem ter passado despercebidos.

Por isso, explicamos os mais relevantes, além dos reflexos em resultados diários. Essas descrições são decorrências dos trabalhos desenvolvidos em 2.014. Os recursos completos do BF AICS não foram afetados, apenas expandidos. Todos os cenários aqui expostos podem ser aplicados a qualquer realidade de uso do BF AICS.

www.aics.com.br - Janeiro/2.015

- Site aics.com.br
- Evolução da Base Colaborativa no site
- Nomes mais amigáveis aos endereços de internet
- Base de CEPs atualizada 2.015 podendo ultrapassar 1 milhão de endereços
- ECF com novos recursos
- Sped para Produção
- Novo recurso de liberação de licenças
- Informação do lote na venda
- Espelhamento de servidores, backup online
- Nova estrutura para hospedagem de bancos em alta velocidade
- DNS Dinâmico .br
- Envio de SMS
- Serviço de IMAP
- Email com AntiSPAM
- Alterações de 2.014

#### Site aics.com.br

Fizemos uma reformulação completa no site do AICS exibindo os setores já aplicados com o sistema e uma exposição genérica dos módulos. O formato está bem definido, mas o conteúdo continua sendo expandido.

#### Evolução da Base Colaborativa no site

A base colaborativa é o resultado de todos os cadastros já feitos até hoje por todos os usuários do sistema. Para alguns, esse recurso ainda é uma caixa preta. Para reforçar o conceito, que não é complicado, vamos descrever seu fluxo.

O início de tudo é um novo cadastro no sistema, tanto de empresas quanto de pessoas (genericamente, CNPJ e CPF). Ao finalizar um cadastro, o AICS o envia para validação na base central. Esse envio é feito sem nenhum ônus de processamento e consumo praticamente zero de internet, o dado é compactado (apenas texto) e enviado à central de forma assíncrona, isto é, a estação continua trabalhando enquanto o envio é feito, não há custo de processamento envolvido.

Pois bem, ao chegar na central, o dado é validado do ponto de vista de documento. O CNPJ ou CPF é checado, analisado se já existe na central e, em seguida, pode ser criado ou atualizado. A origem não é registrada (e nem importa). O conceito de base colaborativa é ganhar tempo na entrada de novos dados pelo sistema.

A central, quando recebe um novo dado, envia um email ao "dono" do cadastro para que, se ele quiser, possa ajustar o cadastro à sua maneira (afinal de contas, o "dono" do cadastro é a própria empresa cadastrada).

A partir desse momento, o dado pode ser colaborativamente utilizado pelos outros usuários.

Esse uso ocorre, é claro, no próprio cadastro do AICS e em todos os módulos que possuem a chamada busca mágica. A busca mágica identifica se o dado digitado é um código interno do cadastro, se é um nome, um CPF ou CNPJ. Se o dado for localizado na base local, é imediatamente associado. Se a busca não encontrar, irá perguntar ao usuário se deseja localizar na base Shop.AICS. Ao confirmar, o Aics requisitará o cadastro associado ao documento e fará um novo cadastro automaticamente. Nem o módulo cadastro precisará estar aberto para isso.

Complementando esse trabalho, se a inclusão estiver sendo feita pelo próprio cadastro, o AICS permitirá localizar a empresa no site da Receita Federal e complementará as informações com os dados oficiais do cartão CNPJ.

Com o novo site do AICS, o tamanho da base colaborativa está sendo informado na opção Módulos, Cadastro.

#### Nomes mais amigáveis aos endereços de internet

Para os usuários que conhecem as ações do módulo web do AICS, é simples navegar utilizando seus comandos (existem comandos de navegação, visualização, edição, comandos para comércio eletrônico e mais uma dezena deles). Entretanto, do ponto de vista da navegação pelo site, esses comandos são técnicos demais.

Como um exemplo imediato do uso do recurso de endereços amigáveis, citamos o próprio site do AICS. Quem navega pelo site pensa que os dados são todos estáticos, os endereços são todos amigáveis, por exemplo:

aics.com.br/modulos/cadastro

4

Esse endereço amigável é traduzido na ação shortlink. Isto é, essa ação foi expandida podendo ser personalizada. O uso original dessa ação é criar, como o nome sugere, endereços curtos.

Por exemplo, poderíamos traduzir

aics.com.br/Jk12

Para algo como

#### www.aics.com.br/tabnav?tab=MODULOS&pos=123&idioma=P

Portanto, o shortlink em si já possui um uso imediato nos serviços de mensagens curtas, como Twitter. Nessa expansão do recurso, bastará criar um evento do usuário em System com o nome Shortlink. Esse evento receberá todas as chamadas como se fosse um parâmetro chave (key). A sua rotina poderá implementar a lógica que desejar e retornar o conteúdo que for o mais adequado à referida chamada. Para maiores informações e exemplos, entre em contato com o nosso suporte.

#### Base de CEPs atualizada 2.015 podendo

#### ultrapassar 1 milhão de endereços

Esse trabalho foi uma requisição de alguns clientes. Os Correios não mais oferecem a base de dados do Brasil para uso interno. Ao invés disso, disponibilizaram alguns serviços de consulta online. Entretanto, quando a BF foi utilizar esses serviços, notou que a velocidade era baixa e, pior, variável. O usuário teria a impressão que o sistema estaria lento (impressão que não existe no AICS).

Por decisão interna, a BF criou uma atualização da base brasileira a partir dos serviços do Correio. Essa atualização encontra-se em execução e já incrementou a base de endereços central do AICS da casa dos 700.000 registros para 950.000. Esse volume deve ultrapassar a casa do "milhão" em breve. Todos os usuários do cadastro terão esse ganho de contar com uma base atualizada e completa.

#### ECF com novos recursos

No segmento Comercial, o módulo de Emissão de Cupom Fiscal teve diversas evoluções:

- Nova tela personalizada com Imagem de fundo configurável
- Diversos bloqueios evitando erros operacionais
- Separação entre modo de pagamento interno e modo de pagamento no ECF (mais flexibilidade gerencial)
- Integração do cancelamento do cupom com o cancelamento sob as regras locais
- Arquivos de redução Z gravados para uso posterior em Sintegra ou Sped
- Leitura de barras com possibilidade de ler código de lotes, isto é, a venda terá informação do lote efetivamente comprado, além do produto, permitindo total rastreamento de itens de produção interna ou externa
- Abrimos diversas rotinas do tipo callback (rotinas criadas pelo usuário e chamadas pelo AICS) para personalizar os meios de pagamento. Com essas rotinas, pode-se integrar qualquer meio de pagamento ao ECF sem nenhuma modificação

#### Sped para Produção

Uma novidade que estava agendada para iniciar em 2.015 era o registro K do Sped Fiscal. Esse registro envia todo o fluxo de produções internas para a receita federal. Como a BF não esperou o adiamento do registro, a sua implementação foi feita já a partir dos registros de produção, sem necessidade alguma de alteração na operação interna do sistema.

Até a atualidade, nenhuma alteração estrutural foi feita no AICS para suprir alguma geração de arquivos eletrônicos oficiais.

Para ativar a emissão do referido registro, basta configurar na aba Sped do respectivo local.

#### Novo recurso de liberação de licenças

O conceito de licenciamento do AICS é por módulo utilizado produtivamente. Mesmo assim, foi criada a opção de somente monitoramento para todos os módulos. Essa opção permite abrir o acesso aos módulos para um número ilimitado de usuários, porém, sem recursos de processamento, apenas monitoramento.

Além disso, no caso da ocorrência de violação do licenciamento, o módulo violado funcionará na modalidade monitoramento, mas o acesso será permitido.

### Informação do lote na venda

O AICS permite um controle total no rastreamento dos materiais por lotes. O processo inicia nas NFs de entrada, continua na indicação dos lotes nas produções e seus resultados. Em processos encadeados, os lotes produzidos podem ser insumos em outras produções e assim por diante.

Na Venda, foi criada a possibilidade de ser informado um código de lote. Isso significa que, além da identificação do produto de venda, o movimento terá a informação do lote efetivamente vendido. Essa informação não fica registrada em cupons fiscais porque a estrutura do cupom não comporta tal detalhamento, entretanto, numa eventualidade de localização dos destinos de determinada produção, fica imediato o uso.

Ainda, tendo o lote sido informado nas vendas, será possível, por exemplo, avisar o cliente que o referido lote venceu e que ele pode adquirir outro. Os usos são limitados pela imaginação e aplicabilidade.

#### Espelhamento de servidores, backup online

O AICS trabalha sobre servidores SQL exclusivamente. É muito comum os próprios servidores possuírem recursos de backup, alguns recursos são ruins (não iremos apontar um melhor ou pior nesse cenário). Para todos os cenários, entretanto, existe o recurso de backup genérico pelo serviço de backup do AICS.

Nesse serviço, pode-se identificar horários e quais bancos devem ser copiados. De modo geral, o serviço de backup pode copiar diversos bancos de dados, a BF o utiliza em alguns servidores internos. Nesse mesmo serviço, o destino dos arquivos gerados pode ser livremente definido, desde um drive externo na mesma máquina, um outro mapeamento na rede local ou, ainda, num servidor externo por FTP.

De qualquer forma, o processo de backup periódico possui imperfeições, que são:

- O backup aloca recursos valiosos, durante sua execução, é normal o servidor ficar bem mais lento para as operações usuais
- Não existe um período de tempo entre backups que seja perfeito, falhas de banco imediatamente antes de um backup gerarão perda dos dados manipulados após o anterior
- O tempo de restauração dos dados pode ser muito grande, colocar a estrutura no ar novamente pode ser um problema

Pois bem, a BF criou um recurso, que não substitui o backup (que fique bem claro), no qual indica-se um outro servidor SQL que receberá os dados do servidor principal de forma online e

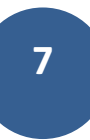

contínua. Ainda, para esse recurso, o AICS seguirá a prioridade indicada na tabela de backup (BACKLIST), isto é, as tabelas que sofrem grandes alterações podem ter prioridades maiores e as de log, por exemplo, prioridade bem menor.

Nesse novo cenário, supondo uma falha no servidor principal, qual o procedimento a ser adotado? Se a falha for do tipo catastrófica, bastará reapontar todos os clientes para esse servidor espelhado (ou que esse outro servidor assuma o nome do principal) e, em minutos, a estrutura continuará a operar com defasagem praticamente zero dos dados.

A BF oferece o serviço de espelhamento em suas instalações. Com esse serviço, as bases ficam com conteúdos iguais em localizações geográficas distintas, é a situação mais segura possível.

#### Nova estrutura para hospedagem de bancos em alta velocidade

Aproveitando os recursos de acesso rápido a bancos de dados SQL do AICS, a BF definiu uma estrutura padrão para oferecer aos clientes que contempla:

- Banco de dados PostgreSQL e clientes com AicsT
- Link de 100M 24/7 com estrutura em fibra ótica
- Backup diário em estrutura geograficamente distinta
- Configuração de servidor de conteúdo (anexos, imagens etc)
- Possibilidade de integrar um site com o banco do AICS para serviços públicos ou internos

#### DNS Dinâmico .br

O que isso significa? Que é possível associar um nome de domínio a um IP variável. Por exemplo, fazendo a configuração correta em seu servidor, você poderá localizá-lo ou criar serviços públicos fixos como se o seu endereço fosse estático.

Para ativar esse recurso é necessário que uma base do AICS esteja ativada e configurada , o serviço watch dog ativo e o domínio desejado configurado no AicsSetup.

Para isso atualize todos os módulos citados. No AicsSetup, aba WebServer, coloque um nome no campo DNS. Esse nome terá que ter 4 letras ou mais para ser aceito. Após isso, reinicie o serviço wdaics (Watch Dog). Em seguido, em poucos segundos, você poderá localizar o seu servidor através do endereço: <DNS informado no AicsSetup>.trustim.com.br

#### Meuservidor.trustim.com.br

Com esse recurso ativo, você poderá configurar recursos associados ao AICS (ou não) em seu roteador de entrada oferecendo serviços aos seus parceiros e colaboradores fora da empresa.

Esse serviço é gerenciado pelos servidores da Byte Factory e não existe custo adicional aos usuários do sistema. Atualmente, nenhum serviço gratuito oferece esse recurso de forma tão transparente e abrangente, muito menos em domínios .br.

Uma vez que o domínio tenha sido registrado, ele passa a ser associado ao seu código de cliente na Byte Factory e, por construção, nenhum outro cliente poderá fazer uso desse mesmo nome.

#### Envio de SMS

Com a ampla utilização dos celulares, o SMS passou a ser um canal rápido e eficaz de comunicação. A idéia não é enviar mensagens publicitárias, mesmo sendo possível, a BF sugere que o uso desse recurso se restrinja a informações administrativas e comerciais, como andamento de pedidos, serviços, alertas, agendas ou outras informações do negócio.

Sem nenhum tipo de configuração, o envio de SMSs está disponível no Cadastro Geral e nos cadastros de pessoas (internautas, pacientes, funcionários etc). Os pré-requisitos para ativação do serviço são:

- O AICS deve estar atualizado com o recurso de envio de SMS
- Quando o primeiro SMS for enviado, um email de ativação do recurso será enviado ao email associado ao cadastro do cliente na base da Byte Factory. O contrato deverá ser aceito. A BF indica que o cliente peça a tabela de valores de envio. O envio de SMSs é tarifado, porém, o valor diminui bastante de acordo com o volume de mensagens diárias
- Para que SMSs diretos sejam enviados, os usuários deverão ter direito à tabela SMS (não é uma tabela física, apenas para esse controle de acesso)

Após esses pré-requisitos satisfeitos, os SMSs poderão ser enviados:

- Pelos cadastros individualmente
- Pelo envio de mensagens a vários destinatários ao mesmo tempo
- Por rotinas criadas em sua regra de negócios usando a rotina SendSMS
- Através de alertas associados ao Relacionamento com Clientes

Ao final de cada mês, a BF lhe enviará um log dos envios diários e o valor será incluído no valor mensal da manutenção do sistema.

Esse serviço possui algumas seguranças, por exemplo, ele registra todos os eventos, mesmo insucessos, mas apenas os eventos OK irão compor a fatura mensal.

Se um celular tiver mais do que 4 falhas de envio, há grandes chances de que o nr esteja incorreto e será marcado como inativo automaticamente na central da BF.

Se o celular informado estiver num DDD que possui 9 dígitos, a rotina irá adicionar o nono dígito automaticamente.

Atualmente, a central de envios possui 2 canais independentes de distribuição de SMSs, portanto, o nr do celular utilizado para envio não é fixo e o retorno de mensagens não está ainda disponível.

Além disso, todas as mensagens são assinadas automaticamente pelo nome fantasia cadastrado na central da Byte Factory. Portanto, não é necessário informar na mensagem o nome da sua empresa, saiba que, ao final, o seu nome estará informado automaticamente.

Além disso, a mensagem total não poderá exceder 160 caracteres, incluindo a assinatura. Em função disso, a BF sugere que você requisite que o seu nome seja o mais simples e direto possível para flexibilizar o envio e facilitar a identificação de quem o recebe.

## Serviço de IMAP

O serviço de IMAP está associado ao Correio Eletrônico do AICS. Basicamente, esse protocolo permite utilizar qualquer dispositivo como email empresarial no AICS. As vantagens são inúmeras. O email no banco de dados da empresa permite regras integradas, backup centralizado, identificação de mensagens e enorme velocidade.

O uso do IMAP pelos clientes é muito simples, bastará configurar o dispositivo, como um celular, por exemplo, com os mesmos parâmetros de um serviço IMAP convencional, entretanto, ao invés de usar a porta 143, o IMAP do AICS se configura na porta 1143 (pode ser necessário trocar a porta antes de aplicar o serviço, cuidado com isso).

Utilizamos esse artifício para que, se necessário, possa coexistir os dois tipos de serviço em um mesmo servidor ou endereço IP. Da mesma forma que o IMAP, o serviço implementa um SMTP na porta 225 (o padrão entre servidores é na porta 25).

Uma vez o dispositivo configurado para IMAP na porta 1143 e SMTP na porta 225, todos os recebimentos e envios seguirão as regras do servidor de email do AICS e serão registradas como se fossem enviadas pelo próprio cliente de email do AICS.

Os emails estarão gravados no banco de dados com alta compactação, serão incluídos nos backups diários, além de poderem ser acessados de qualquer outra forma, como por webmail

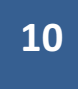

sobre o IMAP. Além disso, na configuração da conta no Correio do AICS, pode-se informar o nr de mensagens disponíveis por pasta ao serviço IMAP. Com esse recurso, o banco de dados pode possuir todas as mensagens e os clientes IMAP irão enxergar apenas as mais recentes por pasta, deixando o uso rápido e leve.

Na própria página do Correio Eletrônico do site do AICS foi inserida uma imagem com um cenário genérico de utilização.

#### Email com Antispam

Os conceitos adicionais do Correio do AICS são:

- As mensagens podem ser registradas, isto é, associadas aos cadastros no sistema. Portanto, pode-se saber quais as mensagens foram trocadas entre empresas, não somente entre pessoas
- As caixas podem ser herdadas, isto é, se ocorrer uma troca de funcionário, bastará associar a caixa anterior ao novo funcionário, mesmo que o email seja diferente, não perdendo históricos anteriores

Pois bem, esses recursos já facilitam a identificação de mensagens de parceiros e mensagens não solicitadas. Mesmo assim, na configuração das contas de email, adicionamos mais recursos, que estão na aba Avançado das contas dos usuários, opção Lista Negra/SPAM:

- Bloqueio manual (pelo AICS)
- Apenas registradas, bloqueio autom. e pedido de confirmação
- Apenas registradas (senão, pasta SPAM)

A primeira opção já existe a partir do botão direito do Correio, basta escolher Lista Negra.

A segunda opção é um recurso muito interessante que envolve diversos serviços do AICS. Porém, ao final, o seguinte fluxo ocorre:

- Quando uma mensagem é recebida, se for de remetente desconhecido, o serviço de email do AICS enviará um pedido de confirmação. Enquanto esse pedido não é confirmado, a mensagem fica numa pasta com nome SPAM, esse remetente fica marcado como SPAM provisório
- Se a mensagem for de um remetente conhecido, será registrada e inserida na caixa de entrada indicada
- Se o remetente estiver em lista de SPAM provisório, a mensagem vai para a pasta de SPAM

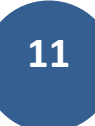

• Se o remetente estiver em lista de SPAM permanente (Lista Negra), a mensagem será enviada automaticamente para a lixeira

Com esses recursos novos, mais o IMAP integrado, pode-se dizer que o serviço de email do AICS conseguiu alcançar um patamar de segurança e produtividade inimaginável.

## Alterações de 2.014

A seguir, uma relação das alterações catalogadas no ano de 2.014.

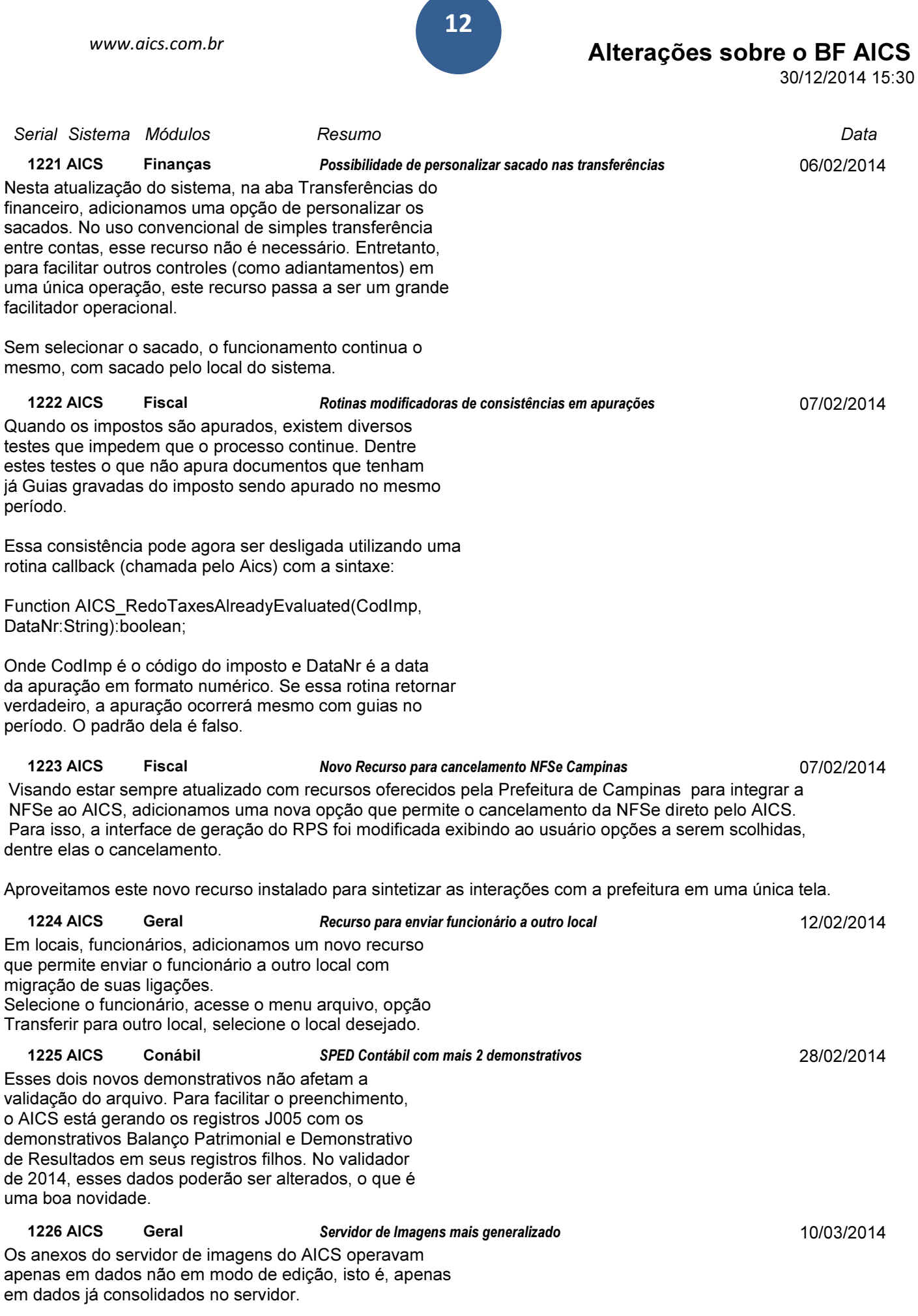

Entretanto, pode ocorrer dos anexos fazerem parte

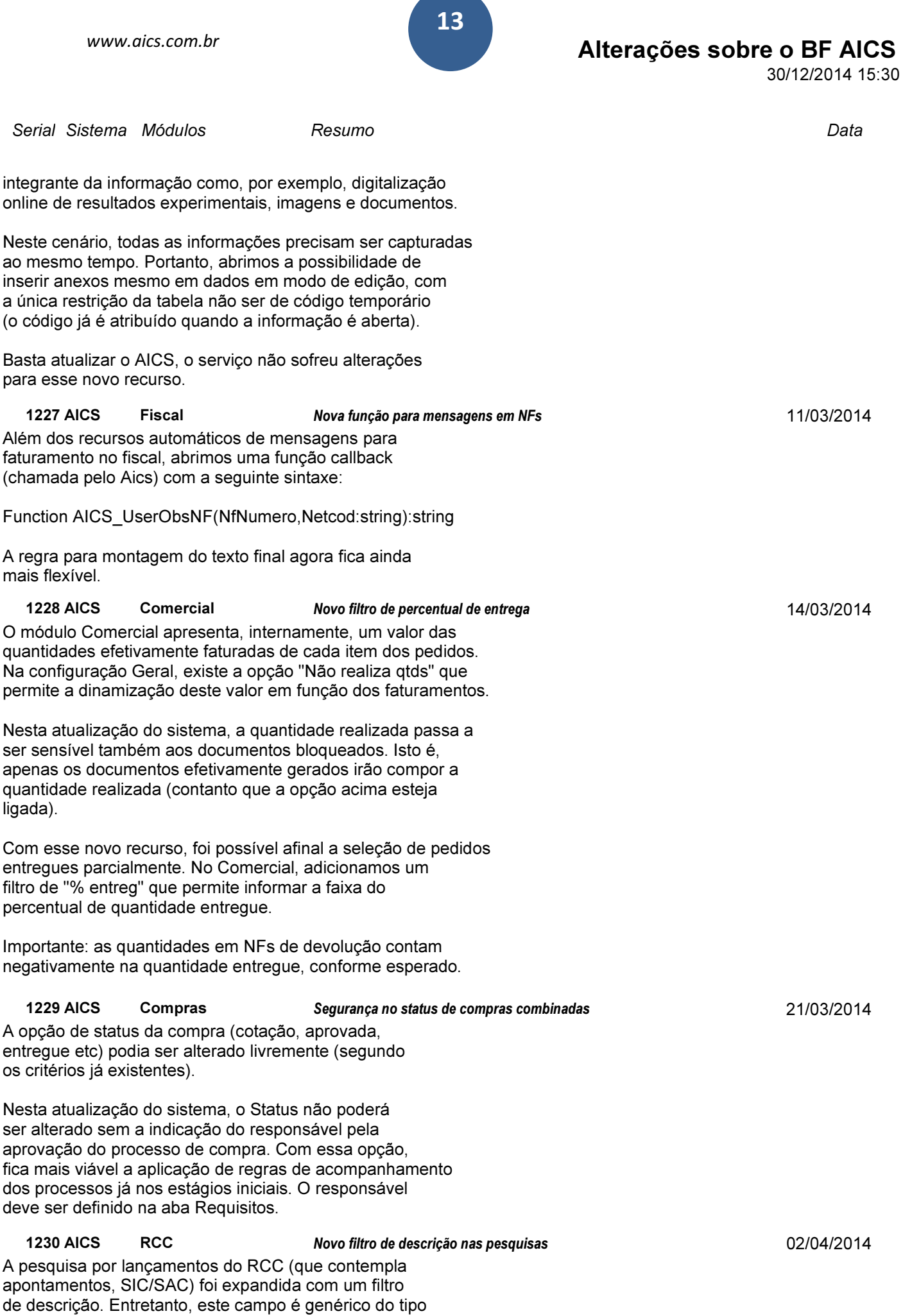

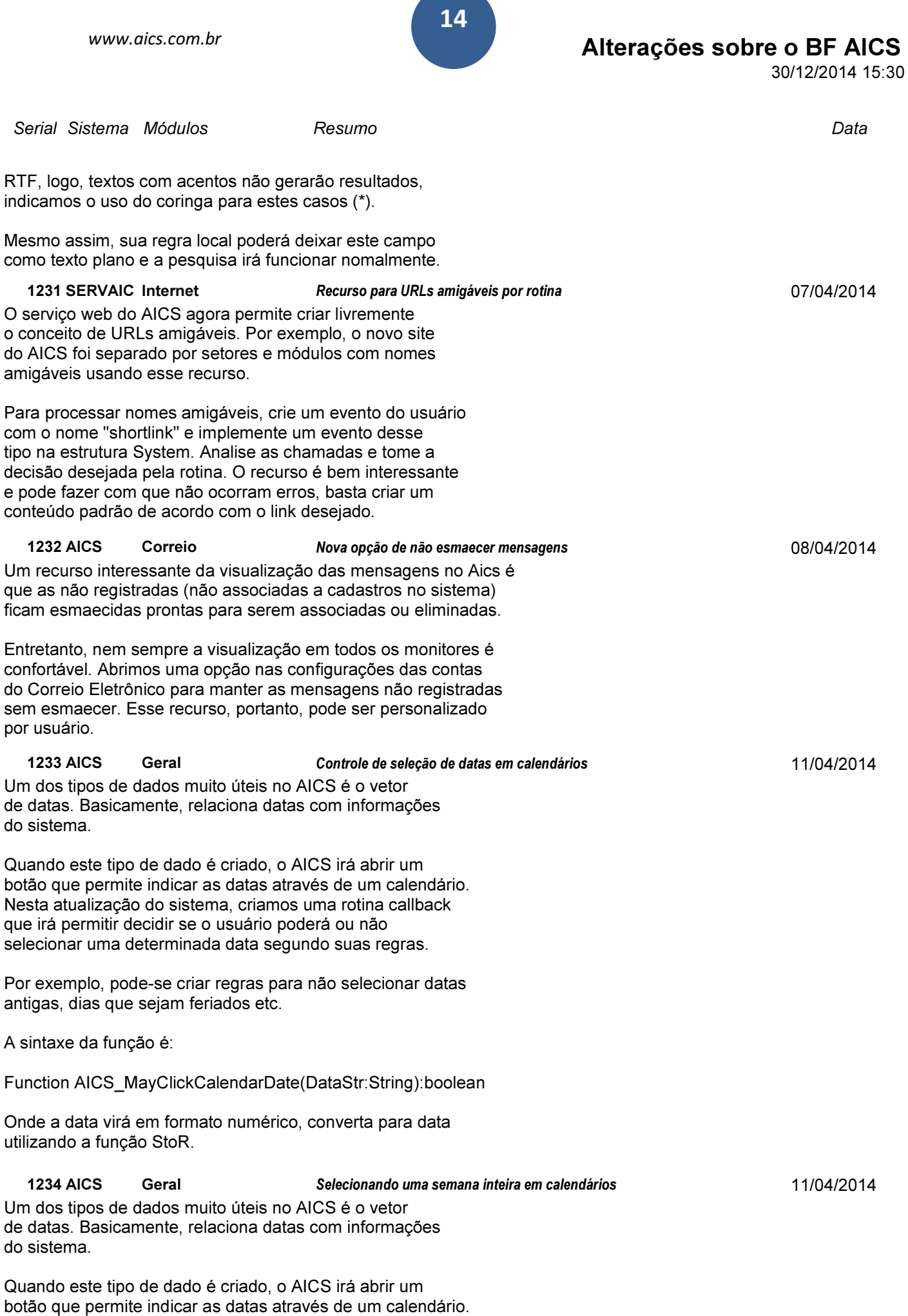

**CONTRACT** 

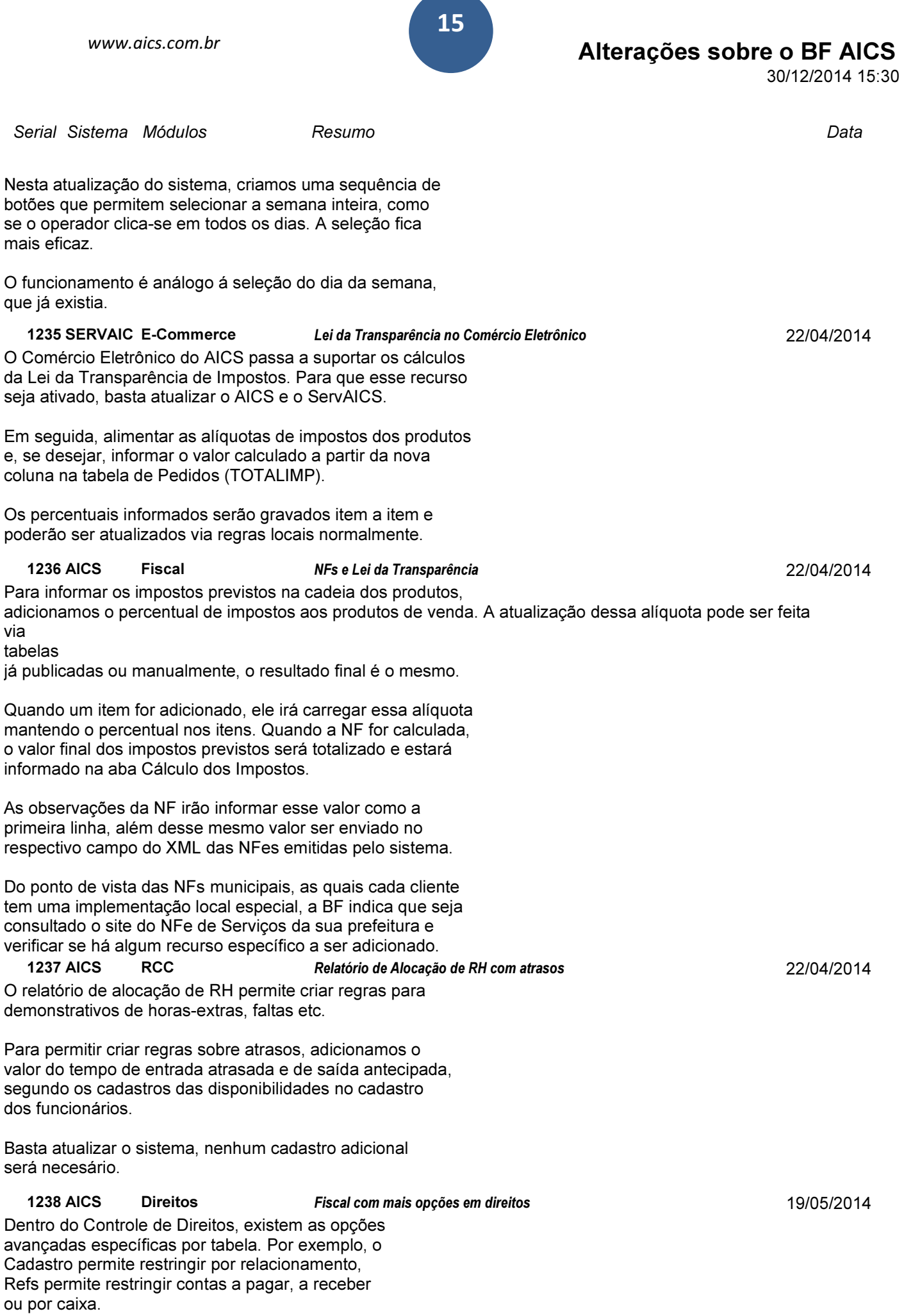

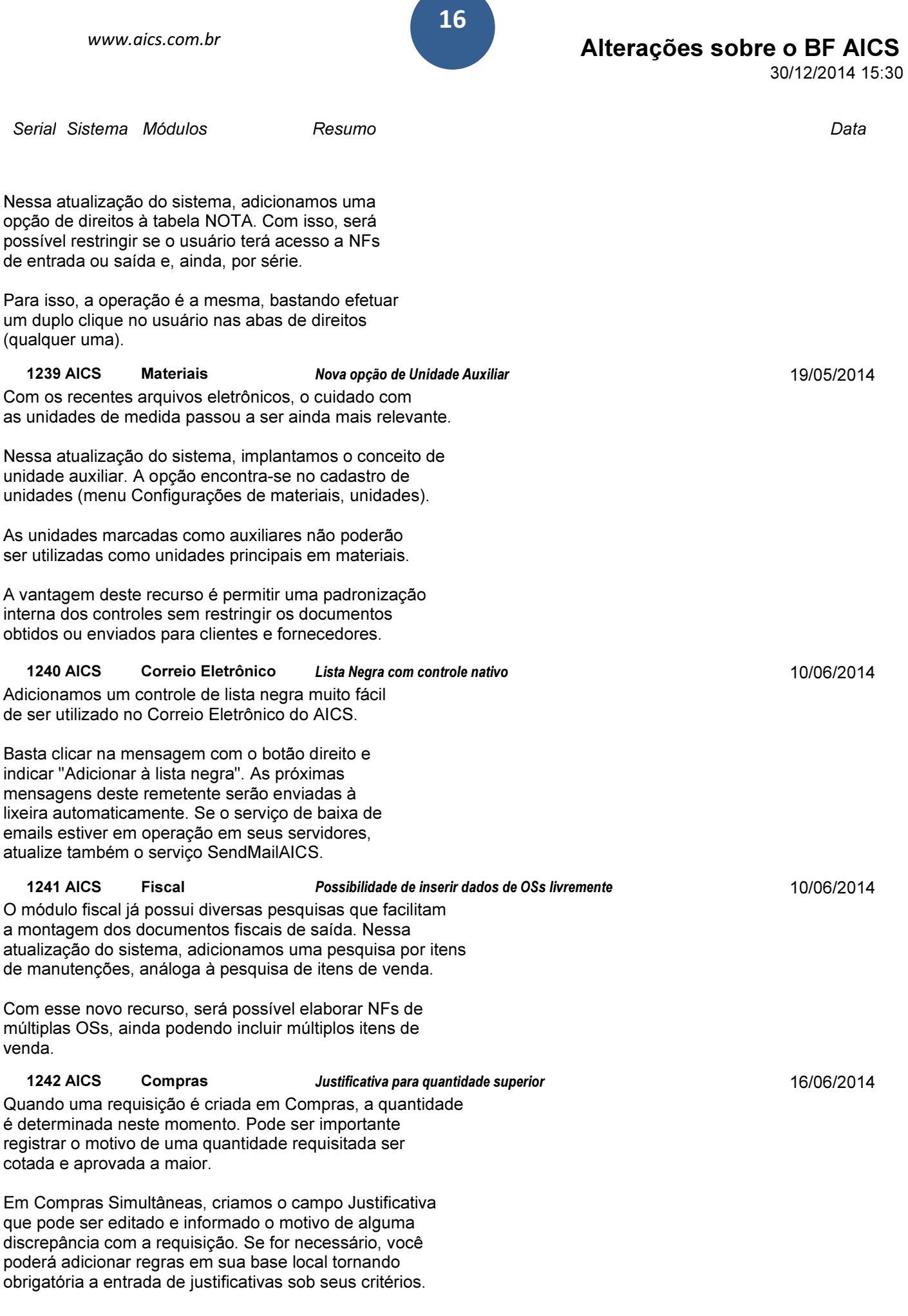

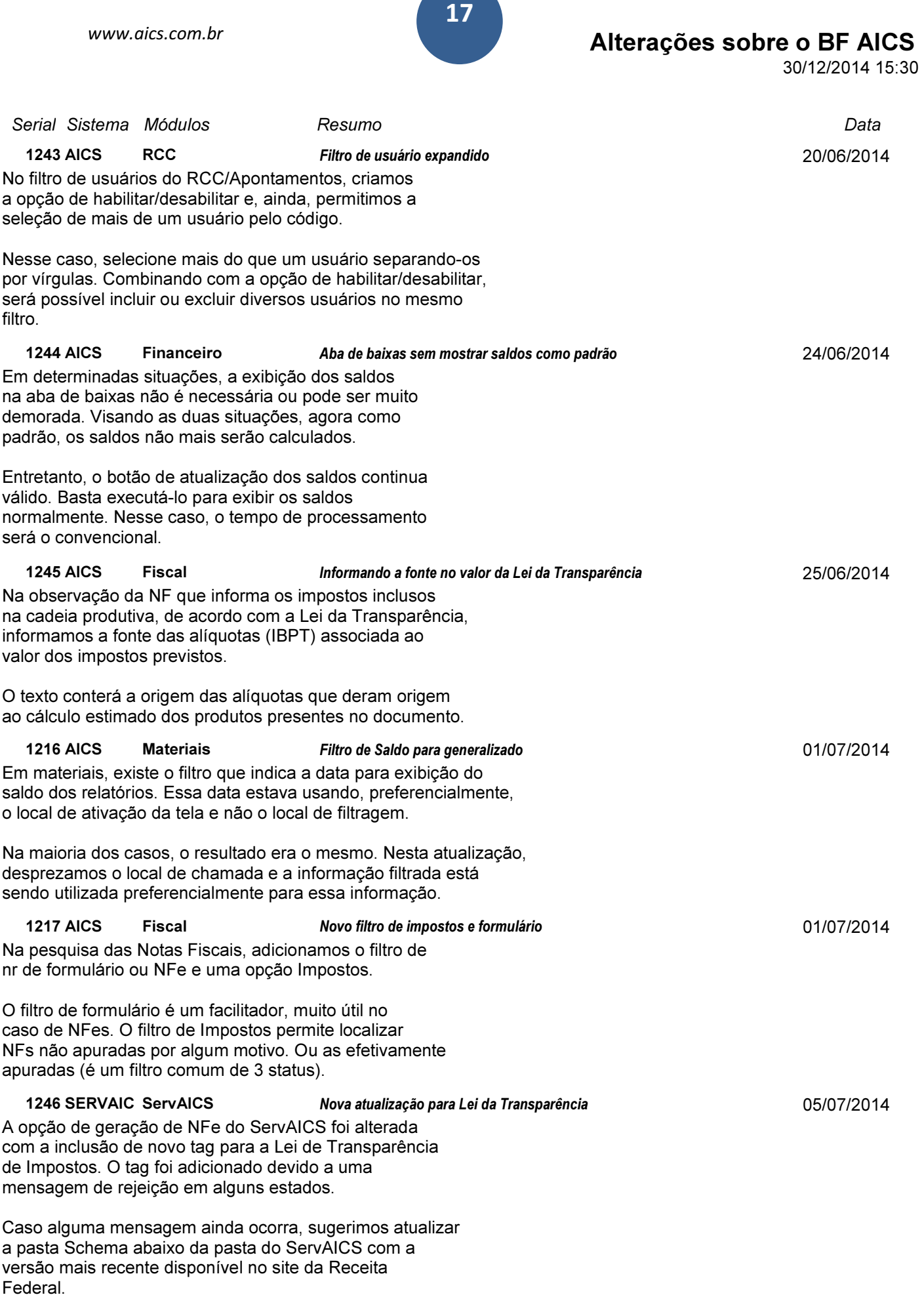

17

# Alterações sobre o BF AICS

30/12/2014 15:30

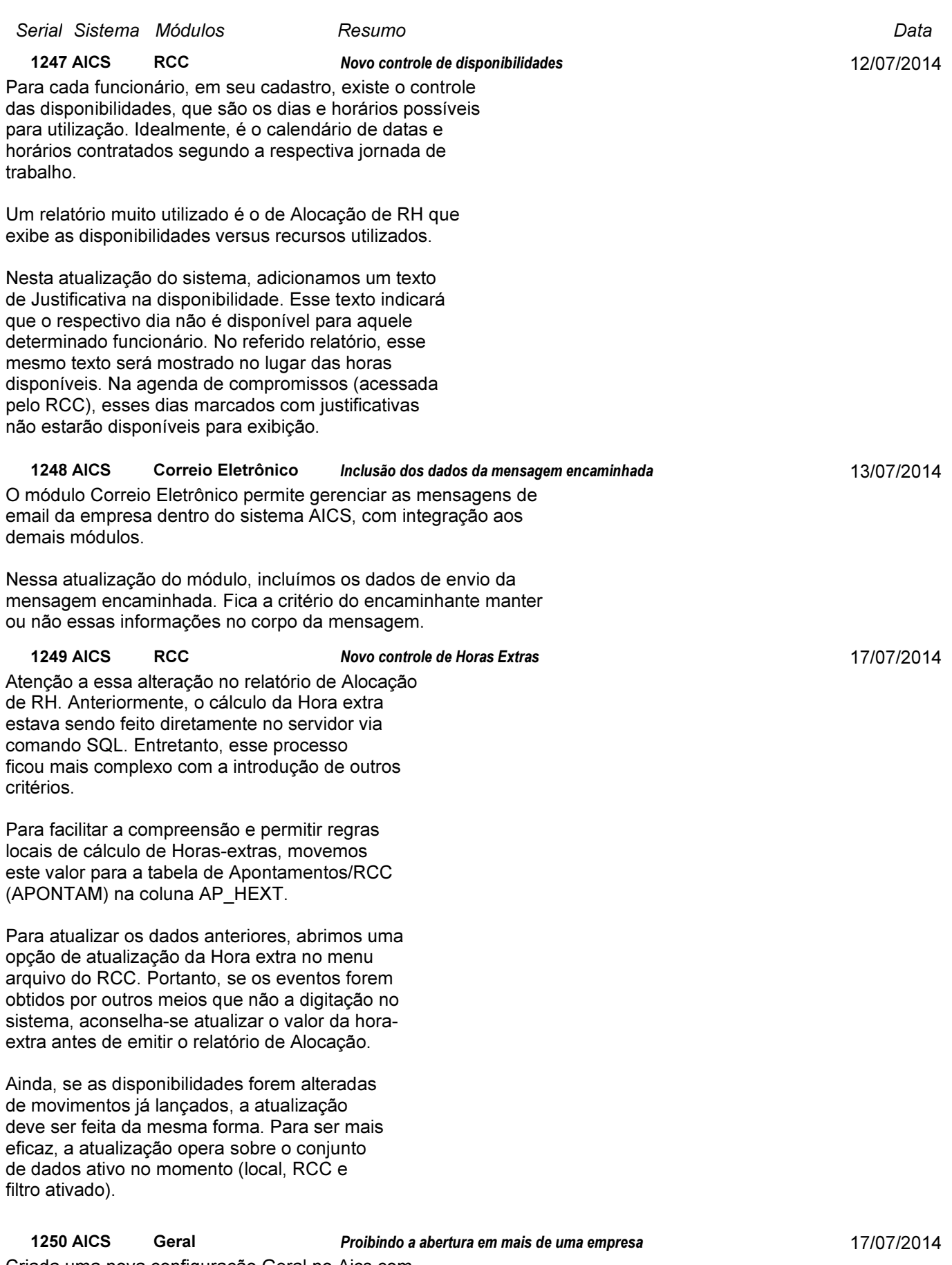

Criada uma nova configuração Geral no Aics com a nomenclatura "Proibe abrir módulos em empresas diferentes ao mesmo tempo". Esta opção foi

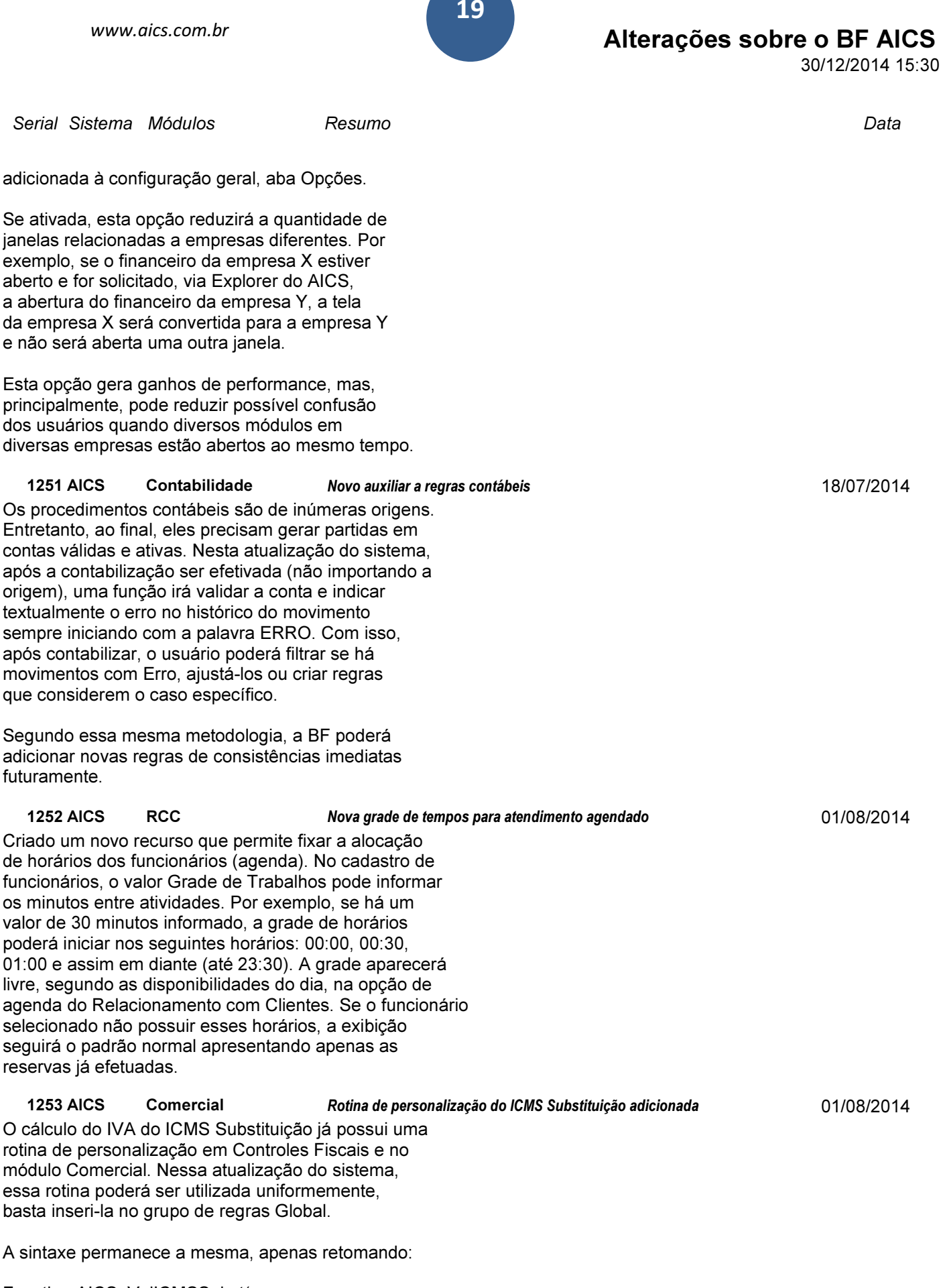

Function AICS\_ValICMSSubst( CodItem, // código do item vendido ValIVA // valor padrão para a rotina :String):double;

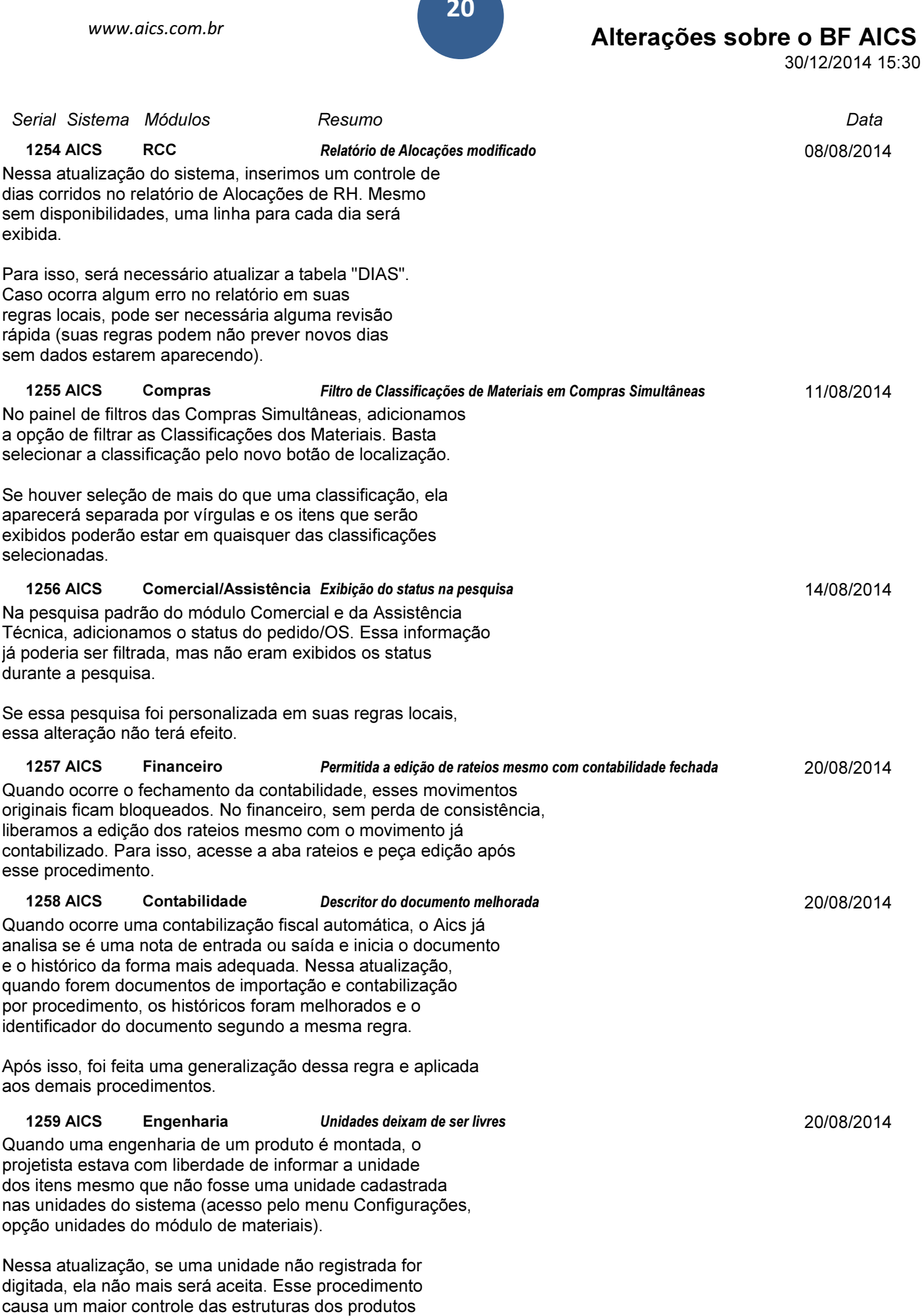

sem perda de generalidade, caso alguma unidade não

20

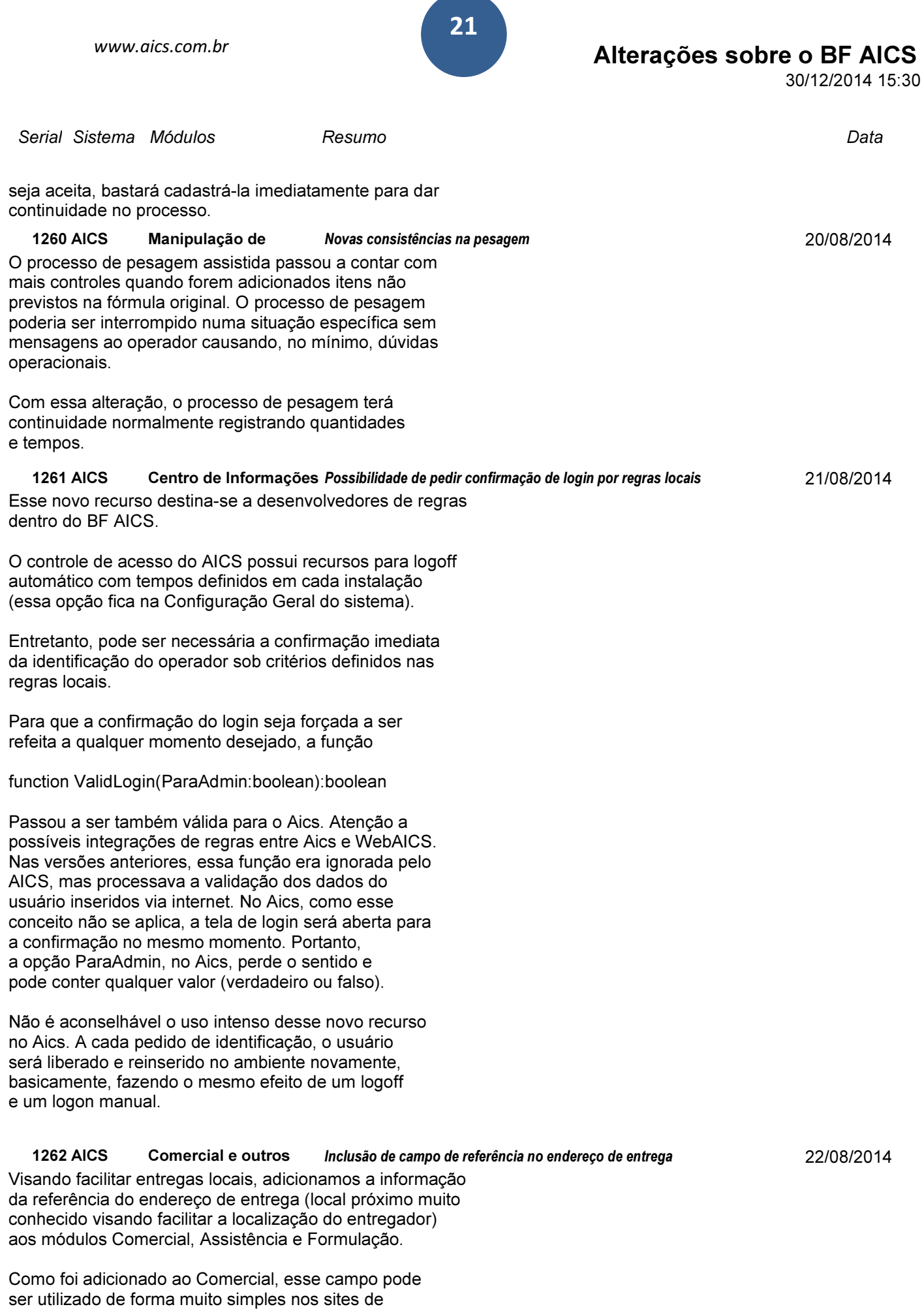

z

Comércio Eletrônico.

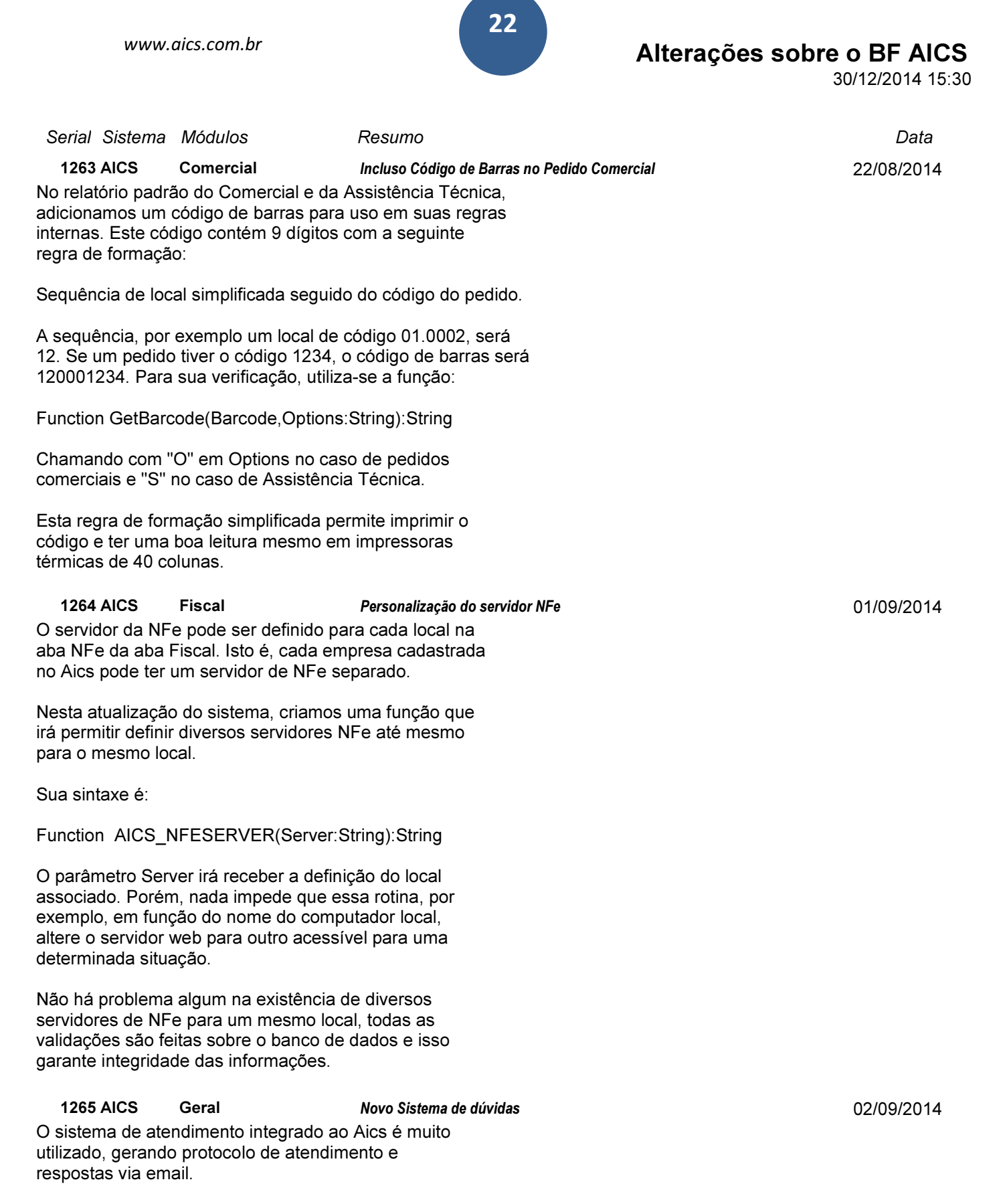

Nesta atualização do Aics, seguindo as novas possibilidades de uso de SMSs, na requisição de ajuda, adicionamos o celular do requisitante.

Se o celular estiver inserido, a resposta será, além de enviada via email, também enviada via SMS ao celular indicado.

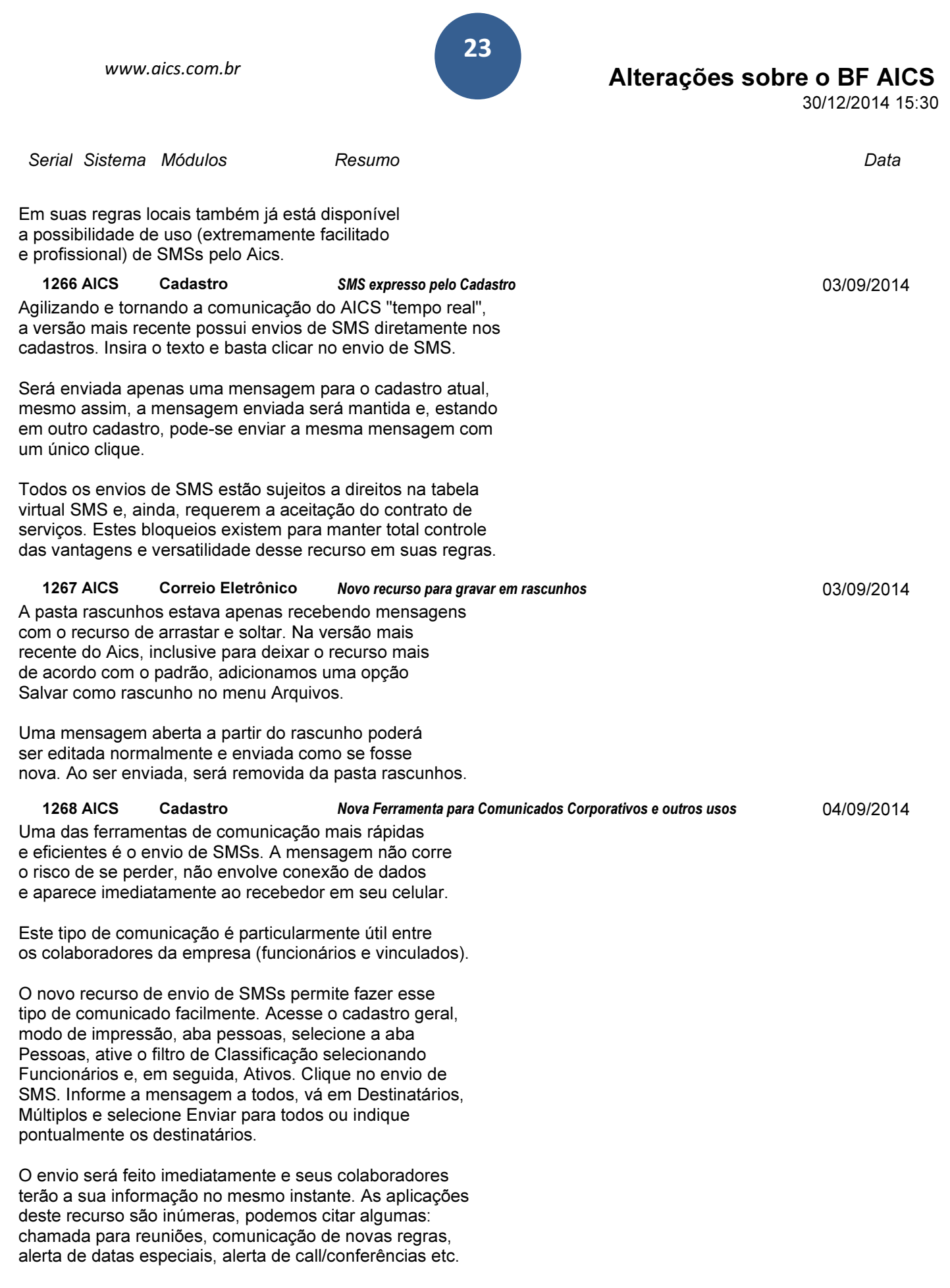

Mantenha os dados dos seus funcionários e colaboradores atualizados em seu cadastro, não se esqueça.

Nesta nova versão, até mesmo no cadastro de funcionários,

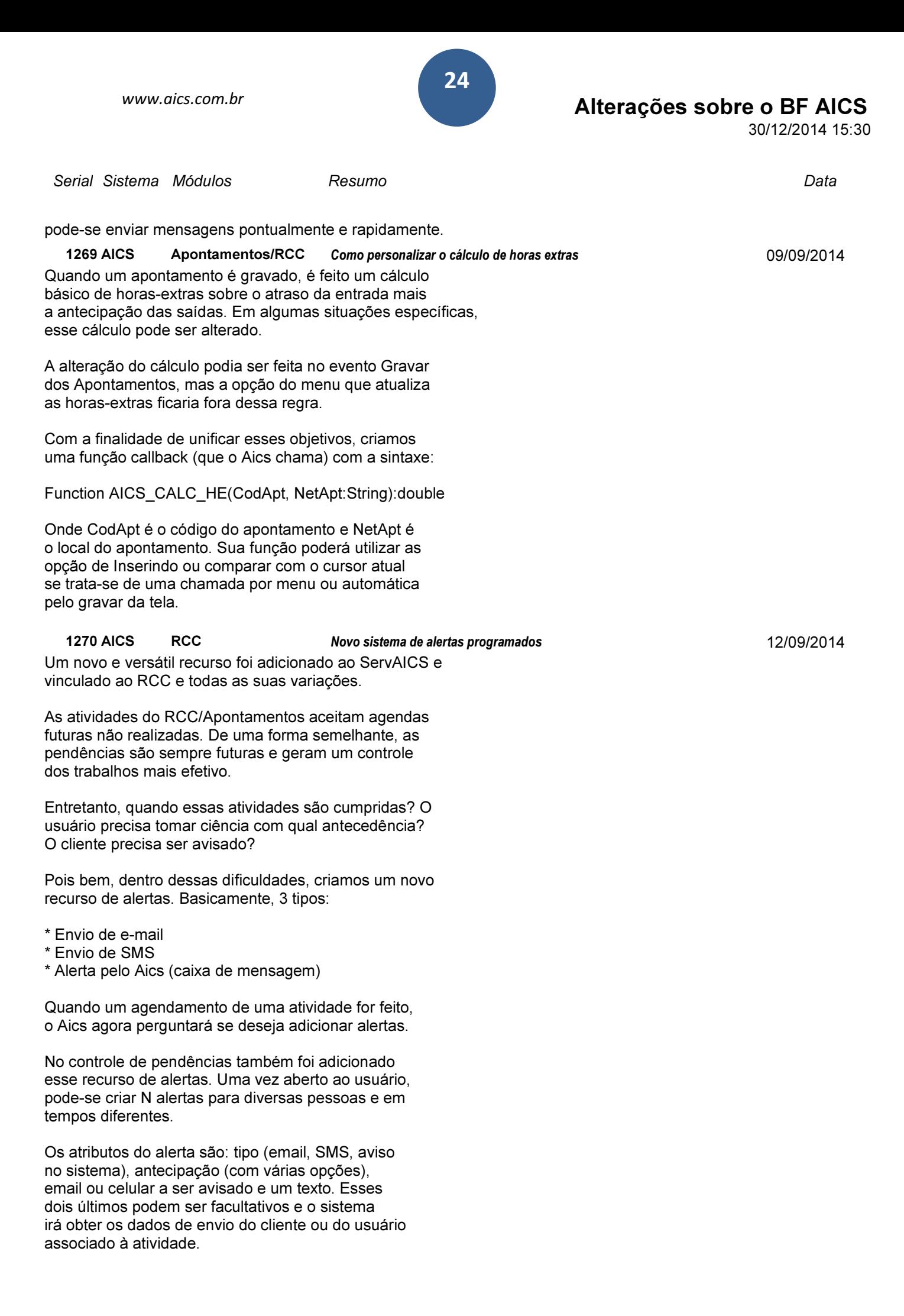

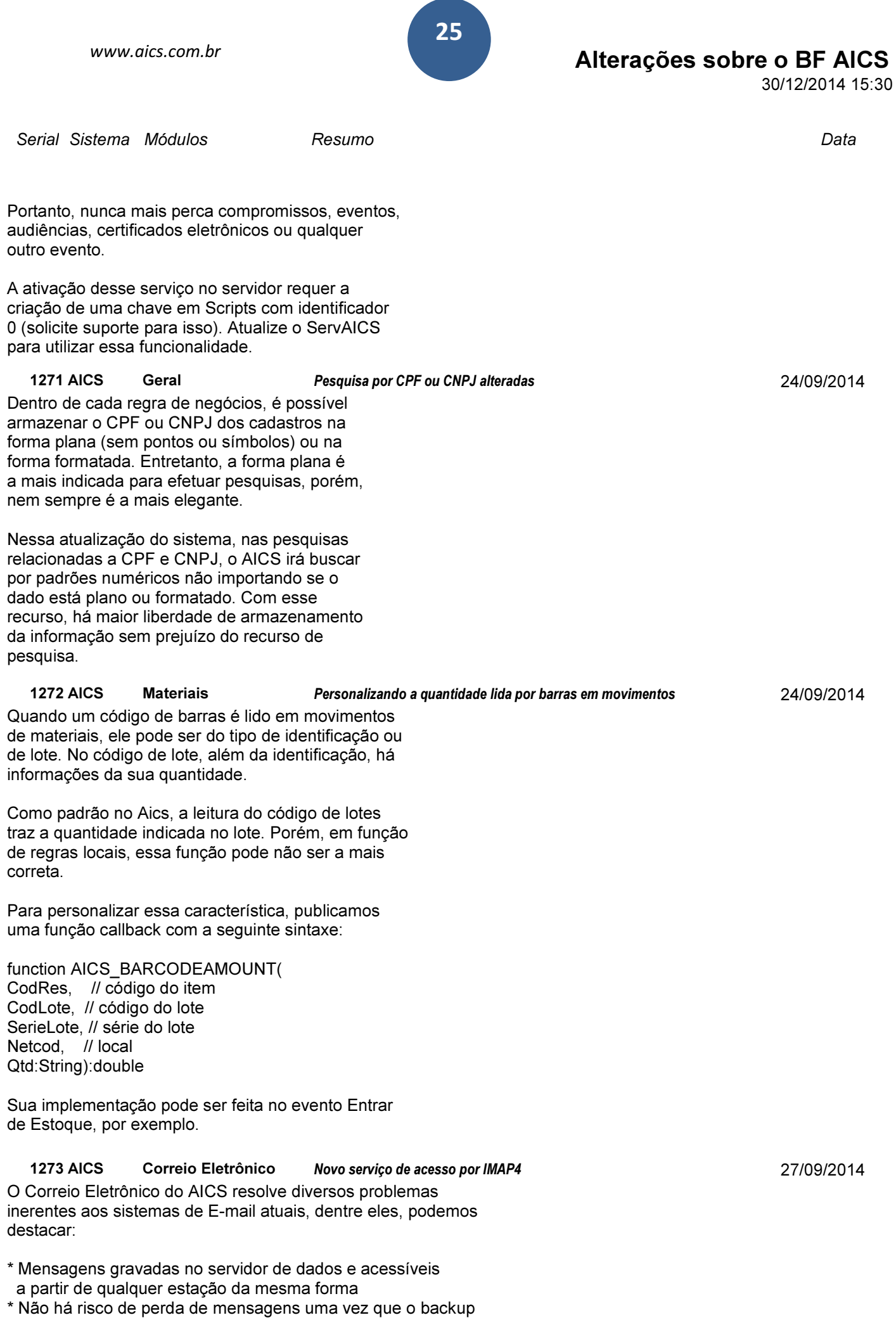

Serial Sistema Módulos Resumo Data

 do banco da empresa já contém todas as informações de todos os usuários

- \* Alta compactação das íntegras minimizando a ocupação em banco de dados
- \* Integração do Correio com os demais módulos do sistema permitindo conexão com outros dados e regras especiais

Além desses recursos, a interface do Correio segue um visual limpo e simples. Sendo essa a única real "limitação" do sistema que foi suprida nesse momento.

A BF desenvolveu um serviço de acordo com o protocolo IMAP4 para o Correio do Aics. O que isso significa: que qualquer cliente IMAP pode utilizar as mensagens no mesmo sistema seguro e integrado com a empresa. Aplicações imediatas desse novo recurso são:

- \* Configuração de caixas de correio da empresa em celulares
- \* Configuração de webmail avançado, como o roundcube, como se estivesse usando um cliente de email em desktop
- \* Integração completa das opções disponíveis nos clientes IMAP, como opção de lidas/não lidas, mensagens podem ser marcadas como pendentes (flag ou estrela em alguns softwares)

Ainda, como os clientes IMAP operam sobre o serviço do AICS, as regras criadas para processamento das mensagens se mantém intactas. E as mensagens enviadas pelos clientes também são identificadas às empresas do sistema da mesma forma que ocorre com o cliente de Correio do AICS.

1274 AICS Correio Eletrônico Eliminando SPAMs definitivamente

O Correio Eletrônico do AICS possui um conceito muito interessante de conexão das mensagens com os cadastros do sistema. Quando uma mensagem é recebida, o AICS identifica o cadastro ao qual o remetente está relacionado.

Isto é feito via registro individual dos endereços dos remetentes e/ou pelo domínio da empresa.

Por exemplo, uma empresa cadastrada com site www.bf.net.br iria ter associados todos os remetentes com final bf.net.br.

Na versão mais recente do Correio, nas opções das contas, adicionamos a opção do serviço IMAP exibir apenas mensagens conhecidas na caixa de entrada. Isso significa que apenas os remetentes conhecidos irão ser exibidos na lista de mensagens do serviço IMAP.

Isto permite, por exemplo, criar uma conta de email no celular, associada ao serviço IMAP da sua empresa, na qual apenas os remetentes conhecidos iriam disparar alertas de novas mensagens. Este recurso viabiliza novamente o Alterações sobre o BF AICS

30/12/2014 15:30

01/10/2014

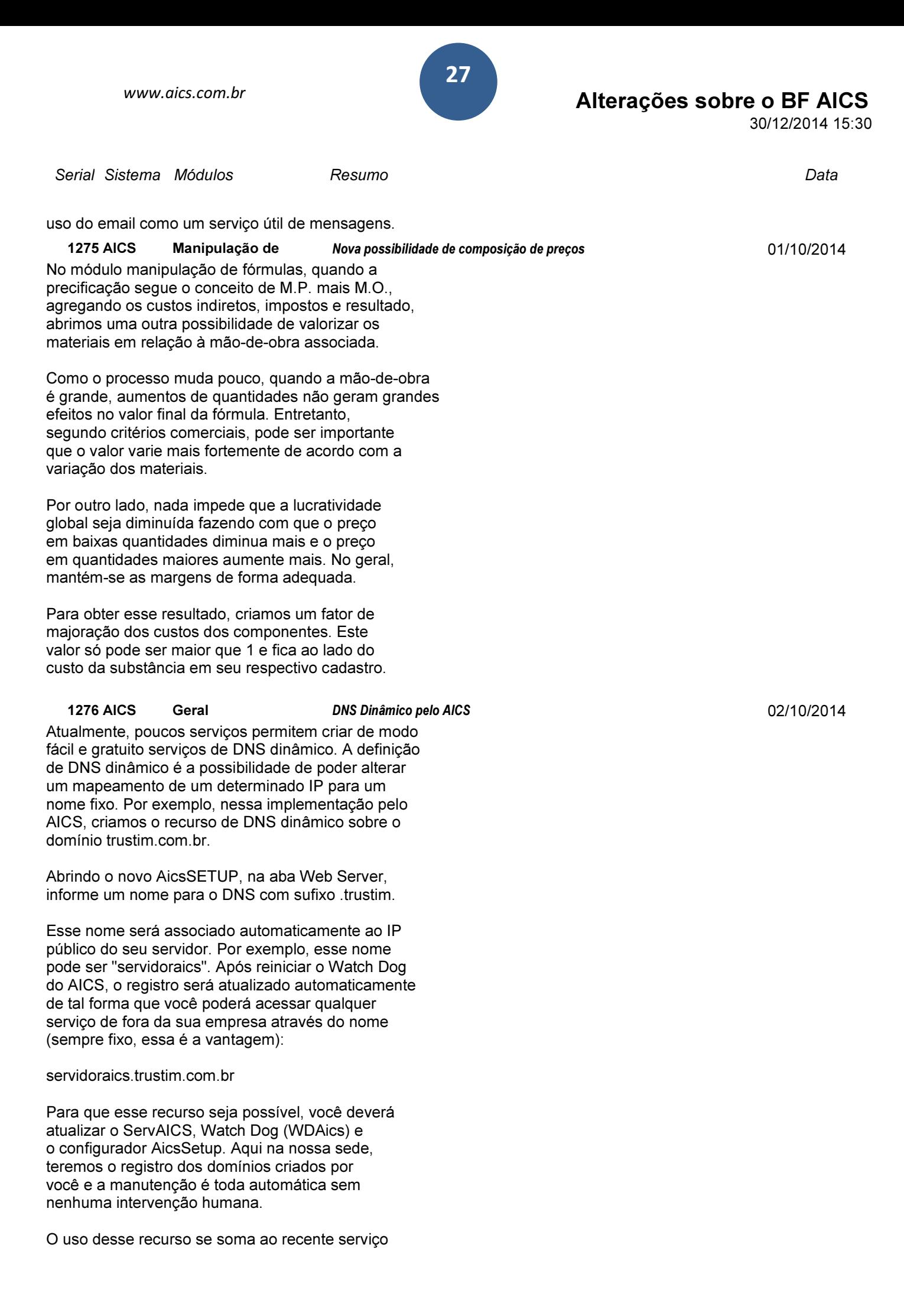

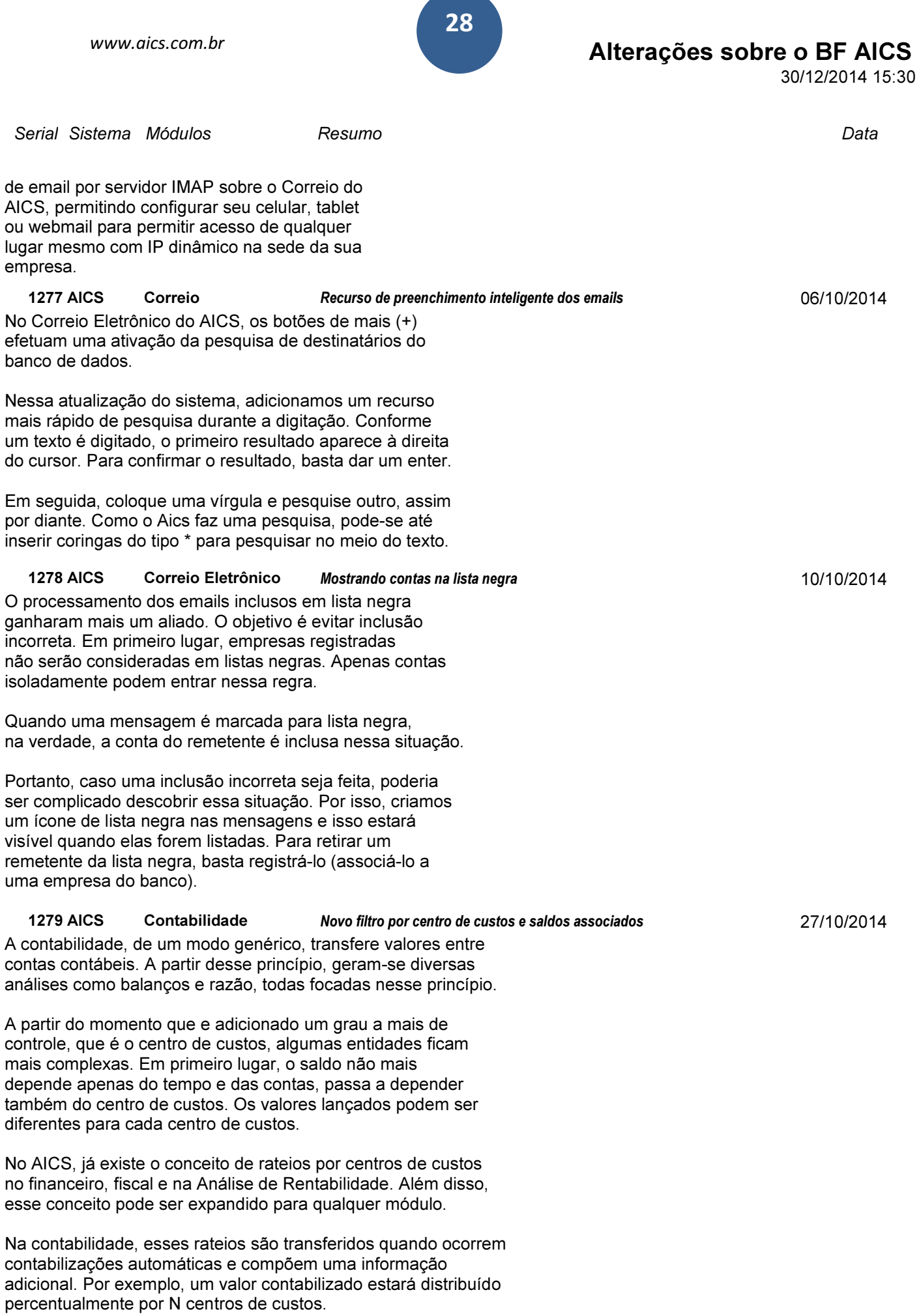

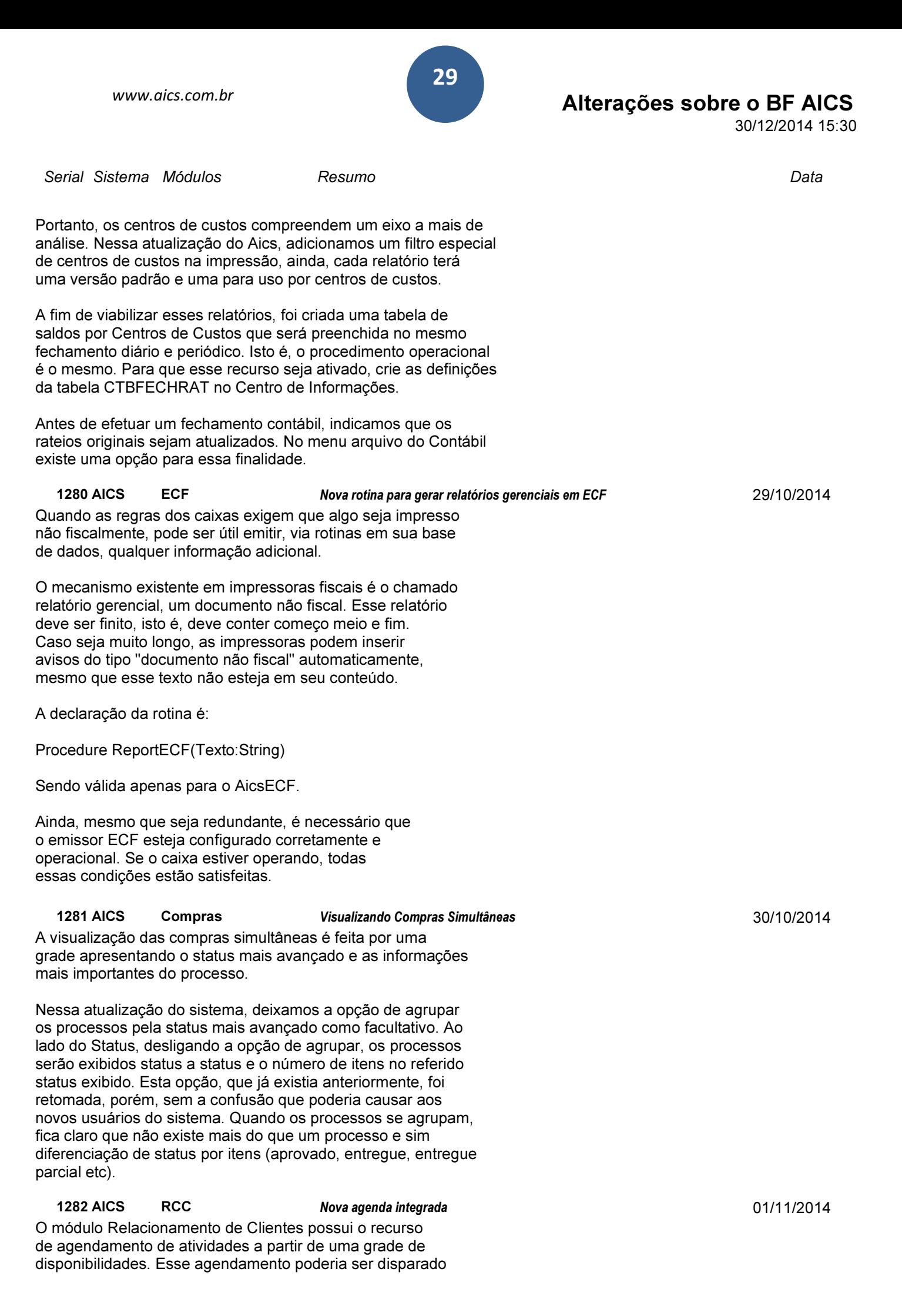

#### Alterações sobre o BF AICS

30/12/2014 15:30

Serial Sistema Módulos Resumo Data

a partir do Relacionamento no ícone de agenda abaixo da barra de ferramentas principal.

Nessa atualização do sistema, o processo de agendamento passa a ser independente, isto é, pode-se abrir a agenda sem interromper a atividade desenvolvida no RCC e, ao mesmo tempo, integrá-la aos movimentos já existentes.

Visualmente, foi feita uma remodelagem incluindo um grande calendário no qual pode-se navegar pelos períodos.

Na parte superior, ficam disponíveis os profissionais para serem agendados, não mais numa grade, apenas num formato de lista (mais simples e direto).

Quando os agendamentos são feitos, o duplo clique ainda permite ativar a atividade agendada no RCC, porém, não mais a tela é fechada. A agenda se mantém independente e integrada. O recurso de alertas foi mantido, podendo-se criar alertas para os agendamentos logo após a sua finalização.

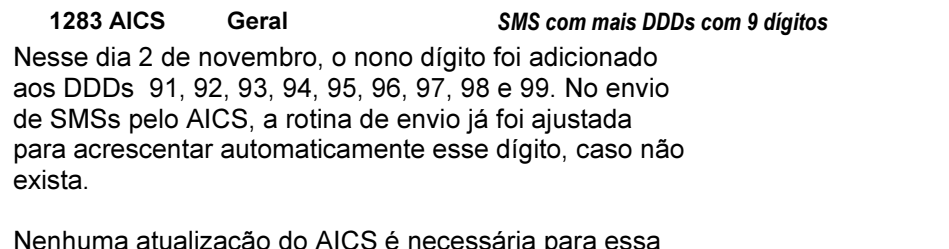

ennuma atualização do AICS é necessária para e alteração entrar em prática. Exceto a própria ativação do recurso de envio de SMSs pelo AICS que é feita aceitando o contrato que é enviado ao email principal da empresa quando qualquer mensagem for enviada. Como, por exemplo, pelo Cadastro Geral ou de pessoas.

Lembramos que o envio de SMSs é um recurso recente do AICS e permite envio de mensagens nativamente pelo sistema ou, de forma mais genérica, a partir do envio de mensagens usando as rotinas do sistema.

O envio de SMSs pode ser feito pelo AICS, por serviços web associados ao ServAics ou mesmo pela rotina de serviços do lado do servidor.

#### 1284 AICS ECF Melhorias no ECF

A versão do AicsECF foi atualizada com algumas mudanças visando flexibilidade e, ao contrário, fixando algumas regras para evitar problemas.

1. O cancelamento do cupom agora passa a ocorrer no mesmo momento que o movimento é cancelado, mesmo assim, foi mantido o cancelamento se um novo for aberto e a impressora estiver com algo em andamento não finalizado

2. Mesmo com o movimento cancelado, serão registrados

02/11/2014

06/11/2014

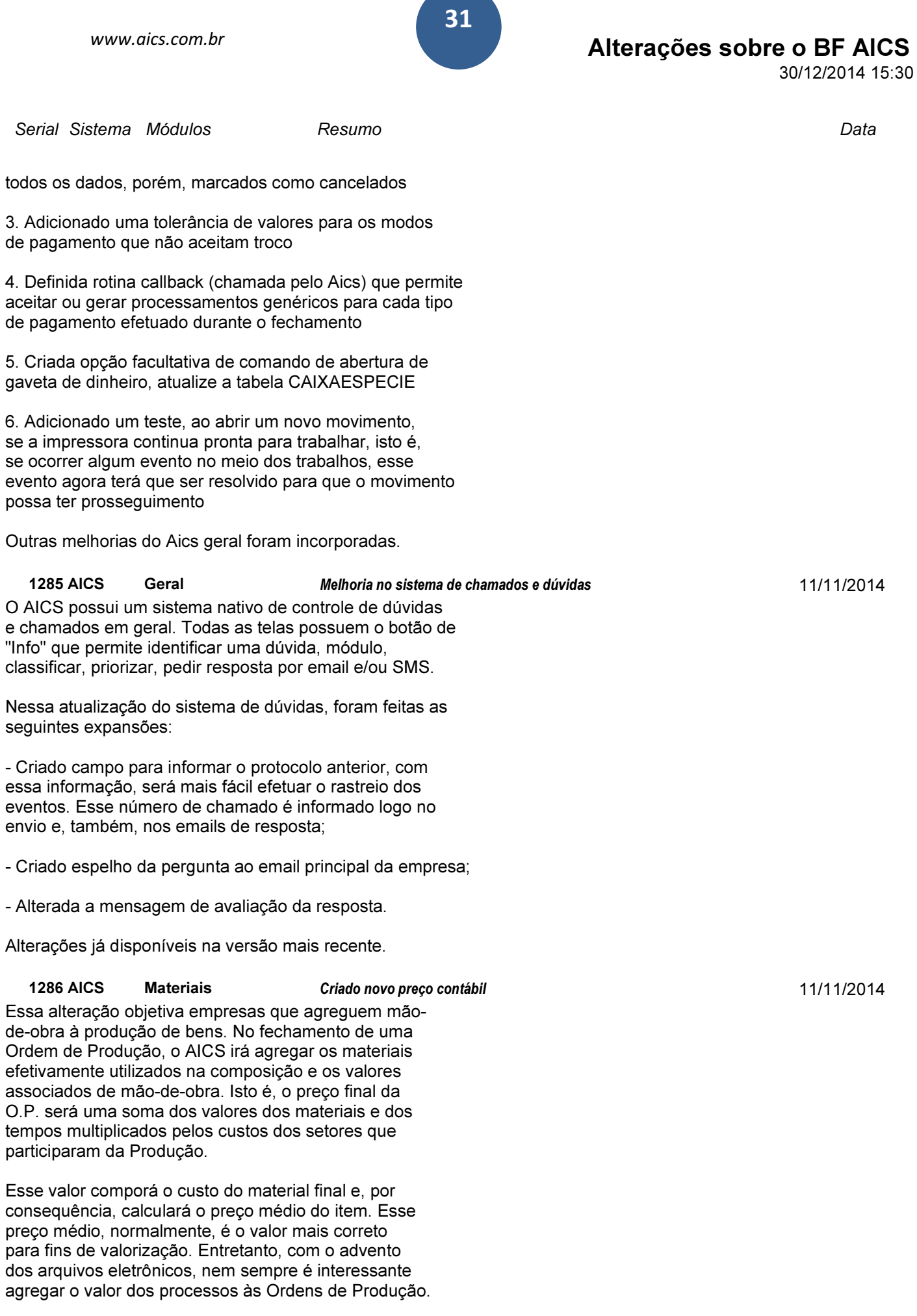

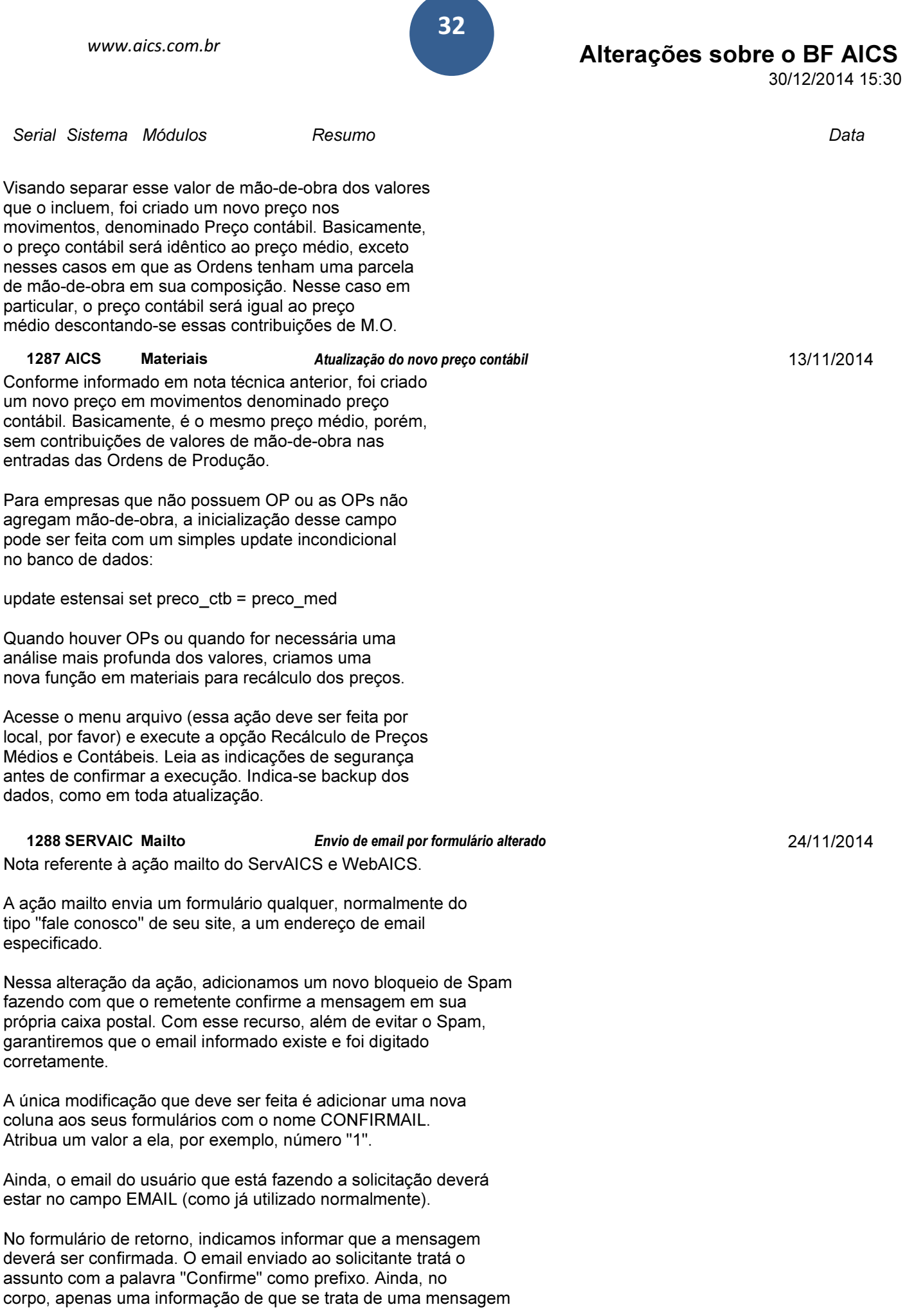

Serial Sistema Módulos Resumo **Resumo Calca e a contra externa e contra contra contra contra contra contra contra** 

# Alterações sobre o BF AICS

30/12/2014 15:30

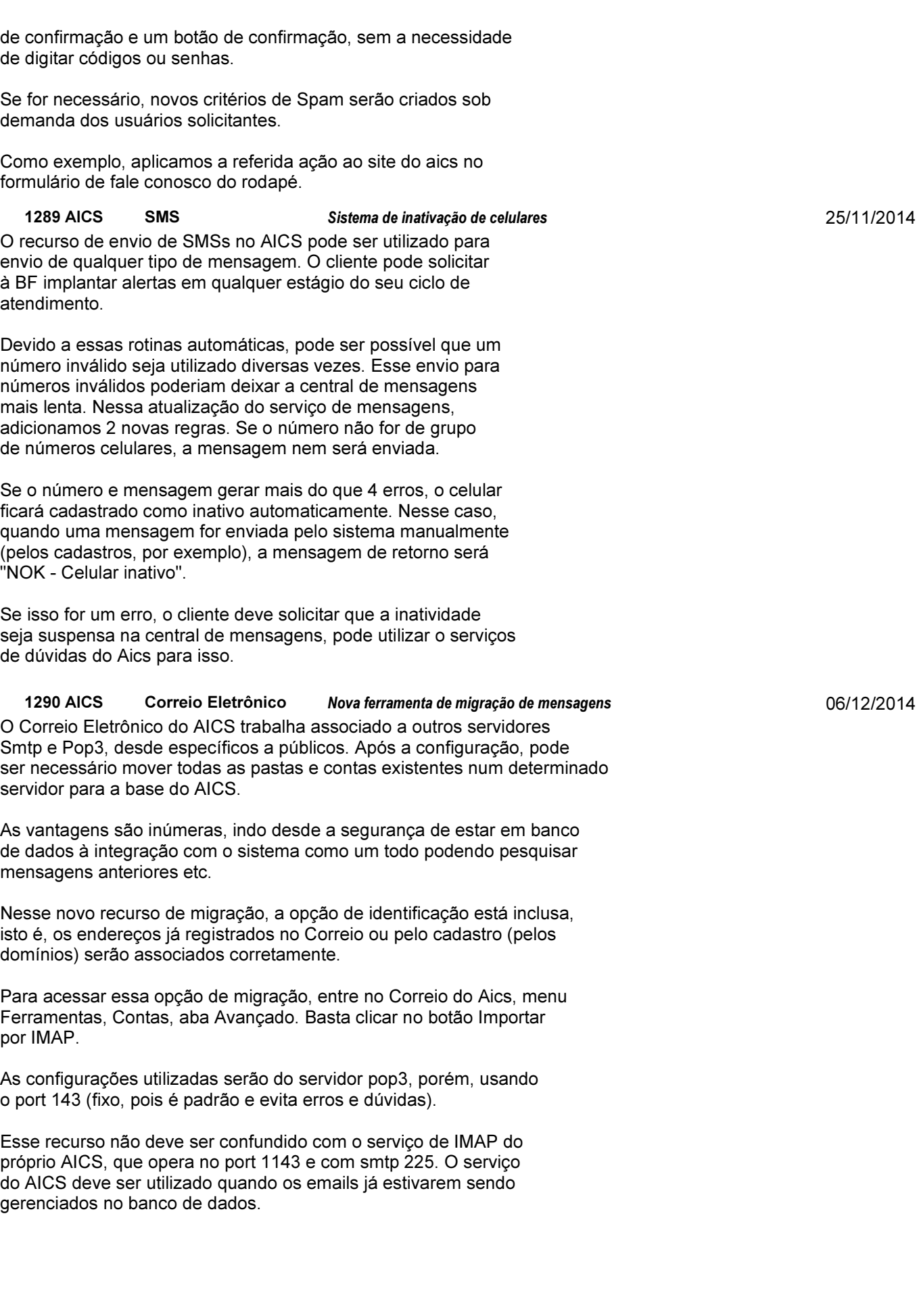

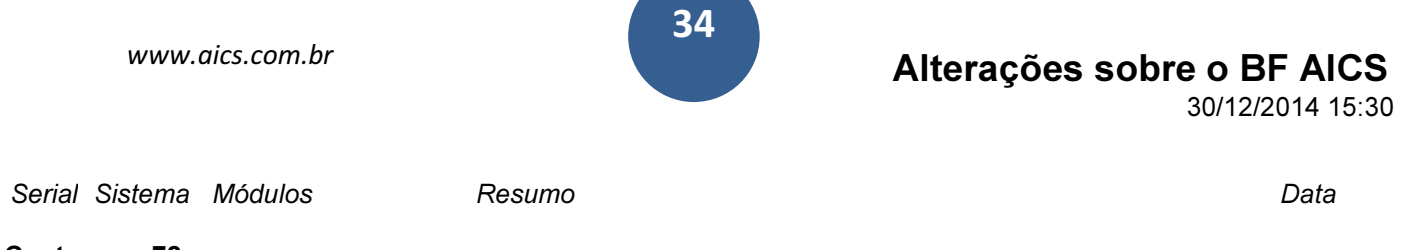

Contagem: 72